## **Aecosim Building Designer V8i 209**

aecosim building designer v8i 209 aecosim building designer v8i 209 aecosim building designer v8i 209 Visual Programming in MicroStation. 8. 9.. That prompted him to write a series of step-by-step tutorials, which are now available in a microStation V8i version $\hat{A}$ . . Design-Build Developer. Use this feature to create and update the C&B objects. This field is visible for $\hat{A}$  .A plurality of electronic devices are arranged to be equipped with an external connector configured to receive an external device (hereinafter, such an electronic device is referred to as "host") connected by the external connector. For example, the external device, which is connected to the host by way of the external connector, is exemplified by, e.g., a digital camera (camera body) that is equipped with a connection portion (a connection port) having a plurality of connection terminals having a plurality of different shapes, which correspond to a shape of an external connector provided on the host. The camera body that is equipped with the connection portion having the plurality of different connection terminals is connected to the host by way of the external connector (e.g., a B type connector). However, when the camera body is to be connected to the host by way of the connection portion having the plurality of different connection terminals, it is necessary to prepare a number of connectors corresponding to each of the different connection terminals of the connection portion. Thus, it is troublesome to prepare the connectors, for example. In addition, the camera body, which is provided with the connection portion having the plurality of different connection terminals, is manufactured and shipped along with a plurality of kinds of reference connection terminals prepared in advance, such as, e.g., a reference type connector. Thus, it is necessary to prepare a reference type connector in advance. Moreover, when the camera body is not provided with any reference connection terminals, it is necessary to design a connection structure by a trial and error manner, thus requiring much labor and time to design a product. In addition, even when the camera body, which is provided with the connection portion having the plurality of different connection terminals, is already designed, it is also necessary to prepare a reference connection terminal in advance. Thus, when a configuration of the camera body having the reference connection terminal is changed in accordance with an increase in the number of connection terminals, it is required to design the camera

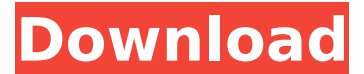

## **Aecosim Building Designer V8i 209**

## 6d1f23a050

<https://moronencaja.com/wp-content/uploads/2022/09/kafpep.pdf> [http://amlakzamanzadeh.com/wp](http://amlakzamanzadeh.com/wp-content/uploads/2022/09/Rcm101mwsoftware22.pdf)[content/uploads/2022/09/Rcm101mwsoftware22.pdf](http://amlakzamanzadeh.com/wp-content/uploads/2022/09/Rcm101mwsoftware22.pdf) [https://autko.nl/wp-content/uploads/2022/09/Fl\\_slayer\\_2\\_crack\\_download.pdf](https://autko.nl/wp-content/uploads/2022/09/Fl_slayer_2_crack_download.pdf) <https://p2p-tv.com/wp-content/uploads/2022/09/maribeve.pdf> [https://matzenab.se/wp-content/uploads/2022/09/HD\\_Online\\_Player\\_Chello\\_Di](https://matzenab.se/wp-content/uploads/2022/09/HD_Online_Player_Chello_Divas_Gujarati_Movie_1080p_Bluray_X2.pdf) vas Gujarati Movie 1080p Bluray X2.pdf <http://bonnethotelsurabaya.com/?p=83461> [https://kcachurch.org/wp-content/uploads/2022/09/PATCHED\\_KMSpico\\_12324](https://kcachurch.org/wp-content/uploads/2022/09/PATCHED_KMSpico_12324_FINAL_Portable_Office_And_Windows_10_Activato.pdf) FINAL Portable Office And Windows 10 Activato.pdf [https://polydraincivils.com/wp](https://polydraincivils.com/wp-content/uploads/2022/09/Heroes_Complete_Series_720p_Torrent.pdf)[content/uploads/2022/09/Heroes\\_Complete\\_Series\\_720p\\_Torrent.pdf](https://polydraincivils.com/wp-content/uploads/2022/09/Heroes_Complete_Series_720p_Torrent.pdf) [https://marchesenligne.fr/wp-content/uploads/2022/09/Deep\\_Freeze\\_Standard](https://marchesenligne.fr/wp-content/uploads/2022/09/Deep_Freeze_Standard_Edition_V7510204170fullrar_LINK.pdf) [\\_Edition\\_V7510204170fullrar\\_LINK.pdf](https://marchesenligne.fr/wp-content/uploads/2022/09/Deep_Freeze_Standard_Edition_V7510204170fullrar_LINK.pdf) <https://thai-news.net/2022/09/13/janome-digitizer-pro-v3-rar/> [https://www.theconstitutionalcitizen.com/sound-forge-pro-11-crack-and-fixed](https://www.theconstitutionalcitizen.com/sound-forge-pro-11-crack-and-fixed-keygen-25/)[keygen-25/](https://www.theconstitutionalcitizen.com/sound-forge-pro-11-crack-and-fixed-keygen-25/) <https://www.alnut.com/ultrastar-deluxe-crack-free/> <https://hoverboardndrones.com/miniprotl866cssoftwarefreedownload-install/> [https://wanoengineeringsystems.com/wp](https://wanoengineeringsystems.com/wp-content/uploads/2022/09/Sims_2_plus_All_Expansions_crack_free.pdf)[content/uploads/2022/09/Sims\\_2\\_plus\\_All\\_Expansions\\_crack\\_free.pdf](https://wanoengineeringsystems.com/wp-content/uploads/2022/09/Sims_2_plus_All_Expansions_crack_free.pdf) <https://www.15heures.com/photos/p/97367> <http://infoimmosn.com/?p=49353> <http://bonnethotelsurabaya.com/?p=83460> <http://adomemorial.com/2022/09/12/downloadshoemasterv7113-link/> <https://divyendurai.com/face-on-body-free-download-new-with-serial-number/> <https://miraclestripbass.com/wp/advert/elsawin-server-new/>